## **Einführung, Grundlagen und Generelles**

## Einführung und Grundlagen

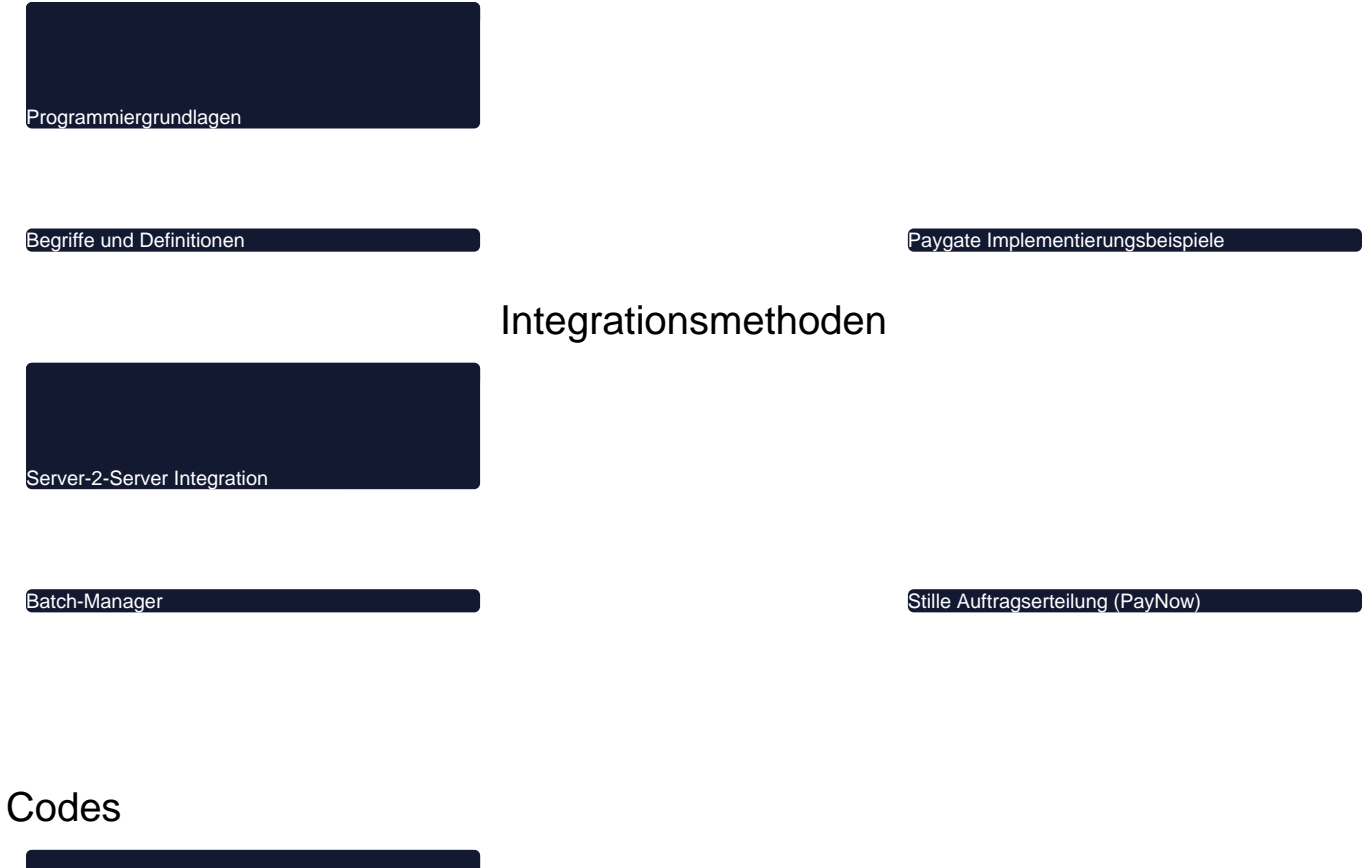

**Ländercodes** 

Fehler-Codes / Antwort-Codes AVS Match-Parameter